# **Element Technology - Solar/Lunar Calendar Conversion**

## **Summary Summary**

It provides a function to change a given solar date into a lunar date and vice versa.

### **Description Description**

It has a function to alter a given solar date into a lunar date and vice versa.

#### **Related Sources Related Sources**

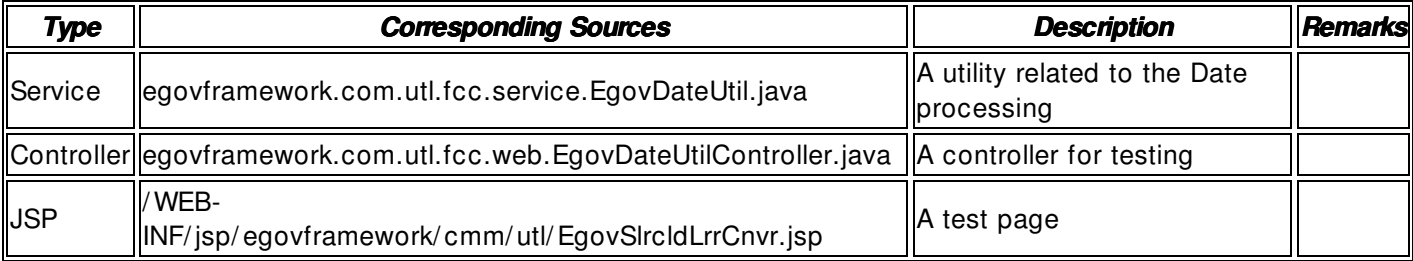

## **Method**

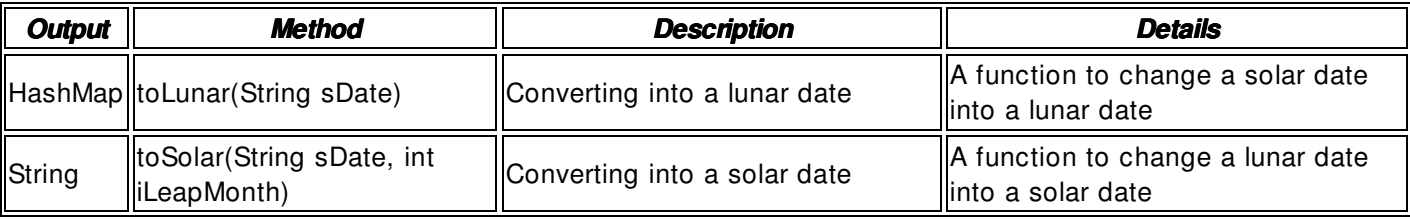

## **Input**

- Date: A String- type date (ex. 20090501)
- Leap Month: An int- type leap month separation [ 0,1] (ex. 1)
- Validation Check: Element technology validation check

## **Output**

- HashMap
- **String**

## **Manual**

import egovframework.com.utl.fcc.service.EgovDateUtil;

... String sSlrDate = "20080820"; HashMap hm = EgovDateUtil.toLunar(sSlrDate);

 $String$  retLrrDate = hm.get("day").toString(); String retLeapMonth = hm.get("leap").toString();

... String sLrrDate = "20080820"; int iLeapMonth =  $0$ ; // month: 0, leap month: 1

String retSlrDate = EgovDateUtil.toSolar(sLrrDate, iLeapMonth);

# **References**

• Refer to ICU Lib : com.ibm.icu.util.ChineseCalendar